# **HEC-RAS 5.0 aan de tand gevoeld**

## Siebe Bosch, Hydroconsult<sup>1</sup>, **Jantine Hoekstra, Hoogheemraadschap De Stichtse Rijnlanden2**

*In februari van 2016 publiceerde de US Army Corps of Engineers een grote update van de gratis hydraulische modelcode HEC-RAS. Nieuw is de state-of-the-art 2D-module, die internationaal grote bewondering oogstte. Wij hebben deze module ingezet voor een overstromingsstudie in het beheergebied van HDSR en zijn onder de indruk geraakt van de kwaliteiten van het programma. Vooral de combinatie van de relatief jonge subgrid-methodiek met het flexibele rekenrooster maakt het concept uitermate bruikbaar voor watersystemen met een complexe topografie en zorgt voor snel rekenende modelschematisaties. Resultaten worden op een visueel aantrekkelijke wijze en in groot detail geplot op een breed scala aan achtergrondkaarten. Over het schematiseren van kunstwerken in de 2D-module zijn we minder te spreken. Ook is het jammer dat het ontwikkelteam geen module voor rioleringen voor ogen heeft en dat een neerslagafvoermodel ontbreekt. Doorontwikkelingen mogen bovendien niet van buiten de VS worden gefinancierd, wat het moeilijk maakt om dit mooie product een duwtje in de rug te geven.*

## **Inleiding**

Wij hebben de 2D hydraulische modelcode van HEC-RAS ingezet om de inundatie na te bootsen in het bemalingsgebied De Tol bij het dorp Kockengen. Het gebied ligt in het beheergebied van Hoogheemraadschap De Stichtse Rijnlanden (HDSR) en kreeg in juli 2014 te maken met ernstige wateroverlast.

Het 2D simuleren van overstromingen is een techniek die al zeker twintig jaar oud is. Veel Nederlandse hydrologen zijn opgegroeid met de 2D-module van SOBEK of diens voorloper FLS. Deze modelschematisaties op basis van rechthoekig rekenroosters kon je doorgaans alleen doorrekenen met cellen van enkele honderden vierkante meters groot omdat de rekentijd kwadratisch toeneemt met de resolutie. Een probleem was alleen dat gedetailleerde landschapselementen zoals watergangen en kades daardoor niet goed in de schematisatie werden ingebracht. Dit probleem werd in SOBEK opgelost door een 1D-schematisatie over het 2D-domein te leggen en beide te koppelen. Zulke 1D2D-koppelingen werken doorgaans goed, afgezien van wat notoire moeilijkheden met het juist definiëren van linker en rechter kades.

<sup>1</sup> Hydroconsult, Den Haag (siebe@hydroconsult.nl).

<sup>2</sup> HDSR, Houten (Hoekstra.J@hdsr.nl).

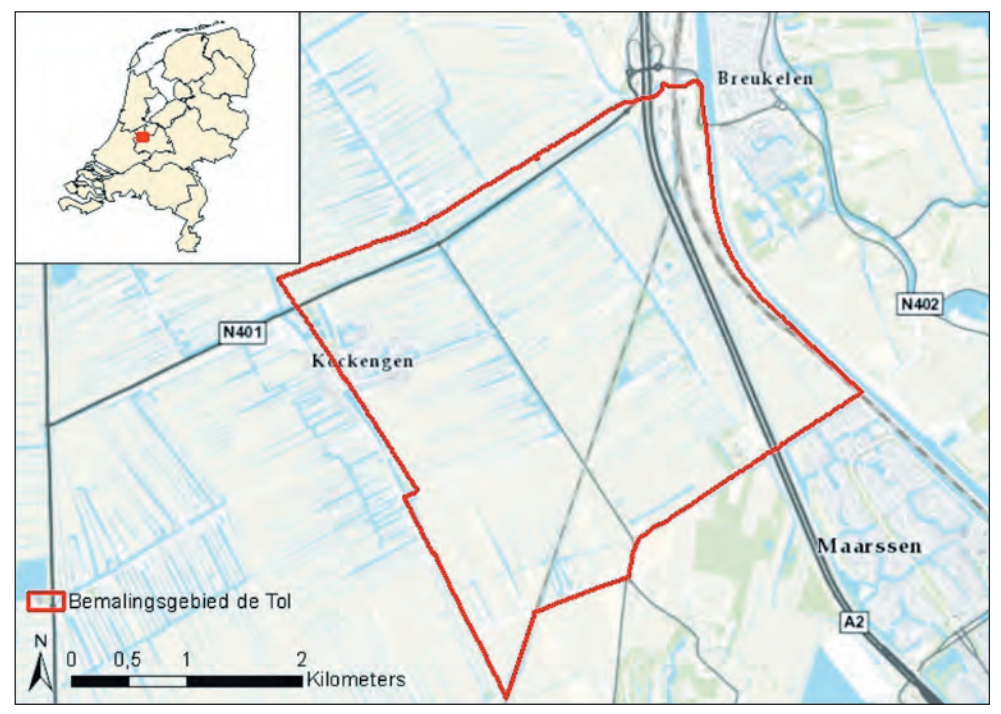

*Afbeelding 1: Het studiegebied.*

De afgelopen jaren werd de resolutie van digitale terreinmodellen zoals het AHN echter zodanig hoog dat de wens ontstond om a) die informatie te kunnen opnemen in de modelschematisatie en b) de simulatieresultaten ook meteen in die resolutie te kunnen visualiseren.

Verschillende modelcodes die op zulke wensen inspelen verschijnen de laatste tijd op de markt. Een goed voorbeeld is 3Di, dat dankzij de subgrid-techniek de volle resolutie van het AHN gebruikt en tegelijk een grote rekensnelheid weet te bewerkstelligen. Deltares werkt intussen hard aan een nieuwe modelcode in de D-Hydro-suite die dankzij een flexibel rekenrooster meer recht doet aan de topografie van stromingsbepalende landschapselementen. Ook HEC-RAS mengt zicht in het strijdgewoel en combineert als enige de subgrid-methodiek met een rekenrooster dat bestaat uit flexibele veelhoeken.

## **Een blik onder de motorkap**

## **Subgrids**

Om te beginnen maakt HEC-RAS dus gebruik van de subgrid-techniek. Dit maakt het voor de modelleur mogelijk om met een relatief grof rekenrooster te werken, en toch informatie uit een gedetailleerd terreinmodel mee te nemen in de berekening. De techniek is ontwikkeld door prof. Casulli (Trento) en emeritus Hoogleraar Stelling (TU Delft/Singapore) en zien we bijvoorbeeld ook terug in 3Di. Voor iedere rekencel stelt HEC-RAS intern een soort S-curve op met daarin het ge-

borgen volume als functie van de waterhoogte. Stroming over de celwanden wordt berekend aan de hand van het maaiveldverloop op die celwand. Ook dit is dus niet een enkele waarde maar een profiel. Op die manier ontstaat een hooggedetailleerde beschrijving van de waterbergende en afvoerende capaciteiten van iedere rekencel, terwijl de cel relatief grote afmetingen mag behouden. De modelschematisatie houdt daardoor een hoge rekensnelheid. De berekende waterhoogtes worden door HEC-RAS meteen geplot op het gedetailleerde terreinmodel, waardoor een visueel aantrekkelijk overstromingsbeeld ontstaat.

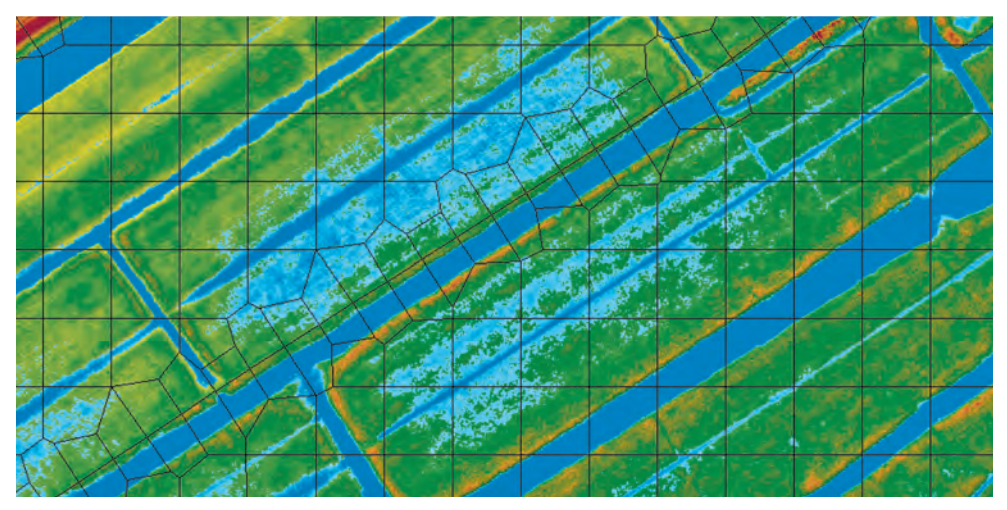

*Afbeelding 2: Bij de subgrid-methodiek bevat iedere rekencel een gedetailleerde beschrijving van de bergings- en afvoercapaciteiten.*

Dankzij de grote mate van detail is het niet langer nodig om een 1D-modelschematisatie over het 2D-domein heen te leggen. Wel is het nog altijd mogelijk om langs de randen van het 2D-domein een 1D-schematisatie aan te koppelen.

Het werken met subgrids kent ook een valkuil. De techniek suggereert visueel veel meer detail dan waarmee in werkelijkheid wordt gerekend. Een voorbeeld: wanneer een rekencel het maaiveld aan beide zijden van een waterkering bedekt, wordt het water aan die beide zijden als één volume water beschouwd en ontstaat onbedoeld een lekkage door de waterkering (zie voor een voorbeeld Afbeelding 3). Er wordt immers een S-curve van het maaiveld in de rekencel opgesteld. Het is dus cruciaal om de ligging van peilscheidingen en water-keringen accuraat in het rekenrooster op te nemen.

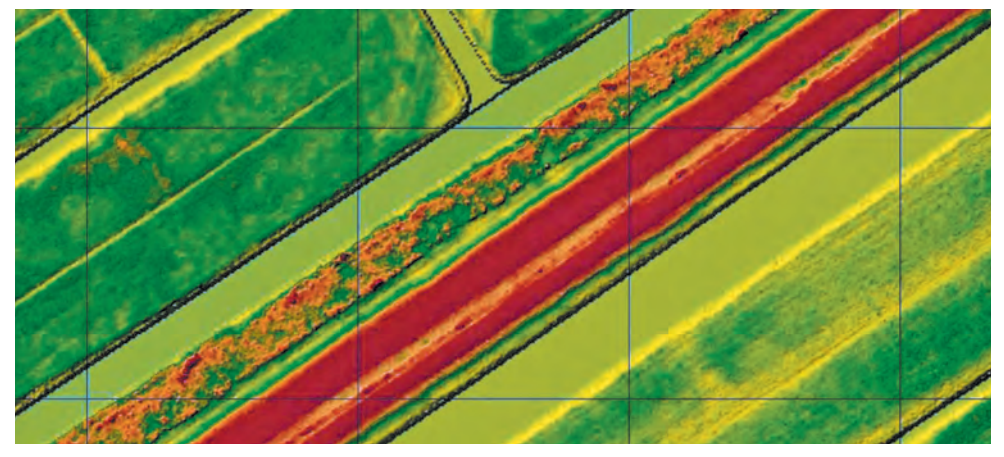

*Afbeelding 3: Het water in een rekencel wordt als één volume behandeld. Wanneer een rekencel twee zijden van een peilscheiding verbindt, zoals hier in het midden getoond over de provinciale weg, leidt dit tot onbedoelde lekkages tussen peilgebieden.*

## Flexibel rekenrooster

Om onbedoelde lekkages over peilscheidingen te voorkomen werkt HEC-RAS met een flexibel rekenrooster dat bestaat uit veelhoeken. Hierin kan de gebruiker afdwingen dat de celwanden de ligging van peilscheidingen en waterkeringen respecteren. Dit resulteert in een fysisch correcte afvoerrelatie over de peilscheiding heen.

Om het rekenrooster automatisch werkelijke peilscheidingen te laten volgen kan de gebruiker zogenoemde *breaklines* importeren, bijvoorbeeld vanuit shapefiles. Bij het genereren van een rekenrooster worden de rekencellen als het ware 'om de lijnelementen heen gevouwen'. Er zit echter wel een limiet aan die flexibiliteit. Zo mogen cellen uit niet meer dan 8 zijden bestaan.

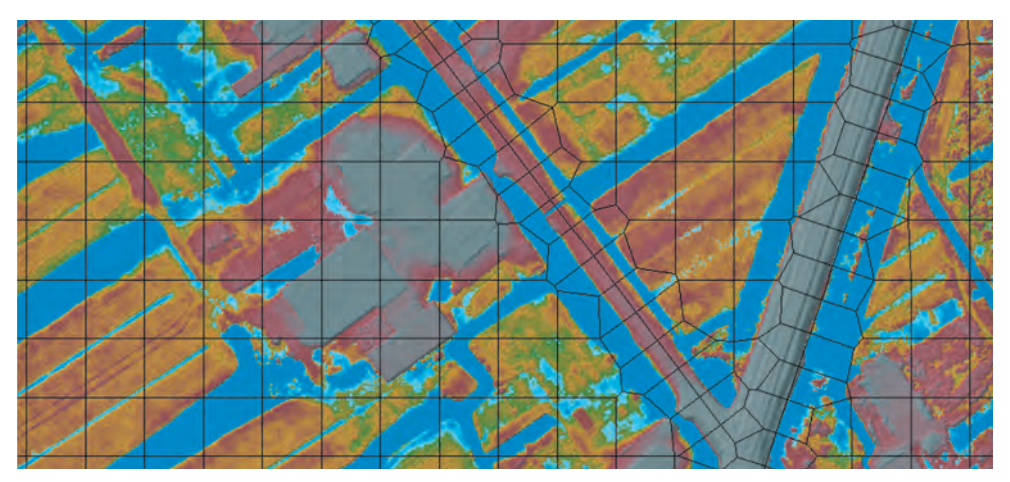

*Afbeelding 4: Dankzij het flexibele rekenrooster kan het rekenrooster zo worden ingesteld dat het de peilgrenzen volgt.*

#### **Gebruikservaringen**

De gebruiksomgeving van HEC-RAS ziet er allesbehalve modern uit. De icoontjes voor het opzetten en uitvoeren van simulaties doen wat gedateerd en amateuristisch aan. Maar wanneer we de kaartenmodule openen om een rekenrooster te maken, ontwaren we een heel aantal zeer moderne functionaliteiten. Een van de meest welkome daarvan is de mogelijkheid om WMS-services aan te roepen als achtergrondkaart. Hiermee kunnen we snel satellietfoto's of bijvoorbeeld Google Maps onder de rekenresultaten plotten.

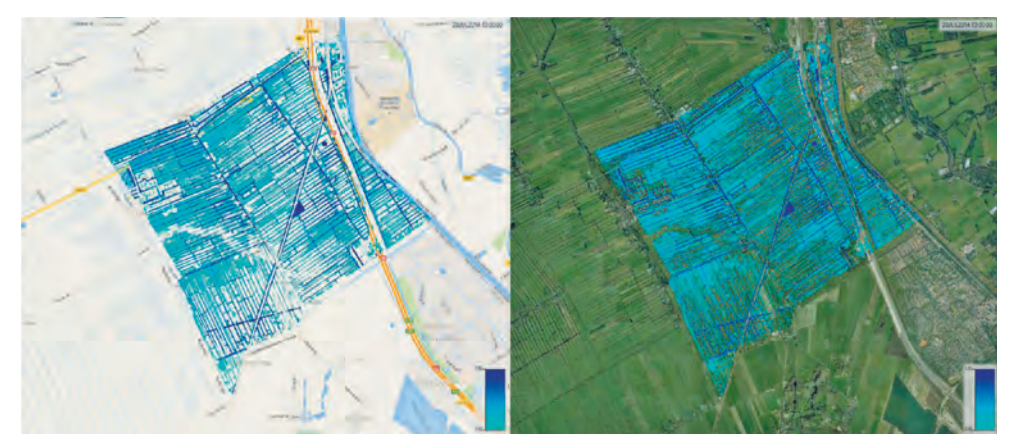

*Afbeelding 5: De kaartenmodule ondersteunt een keur aan achtergrondkaarten.*

Wel moeten we melden dat de conversie van WGS84 naar RD, voor de realtime herprojectie van de achtergrondkaarten, een bug bevat. Hierdoor komen alle achtergrondkaarten ca. 45m te veel naar het noordoosten onder het model te liggen. Desgevraagd bevestigen de makers dat ze op de hoogte zijn van het probleem en dat eraan gewerkt wordt.

#### Maken terreinmodel

Het maken van een nieuw terreinmodel op basis van het AHN begint met het plotten van de hoogtewaarden. HEC-RAS geeft hierbij automatisch een slagschaduw weer, wat een goed beeld geeft van lokale hoogteverschillen. De modelleur dient vervolgens één of meer ruimtelijke domeinen vast te leggen door op de kaart polygonen te tekenen voor gebruik in de 2D-module. De modelleur moet op voorhand wel het onderwatertalud van de watergangen 'inbranden' in het hoogteraster. Hiervoor is een forse hoeveelheid GIS-ervaring nodig.

Voor ieder rekendomein kan slechts één tijdreeks met ruimtelijk uniforme neerslag worden opgegeven. Het ruimtelijk spreiden van neerslaghoeveelheden is dus alleen mogelijk door meerdere 2D-domeinen aan elkaar te koppelen en elk een eigen neerslagreeks te geven. Zo hebben wij voor onze casus het studiegebied in een oostelijk en een westelijk domein opgedeeld. De knip ligt op een rekenkundig handige locatie ter hoogte van een spoordijk. Op die manier konden we voor de uitwisseling tussen

beide gebieden dimensies van de bestaande spoorduikers gebruiken.

## Vervaardigen rekenrooster

Een onmisbare *feature* bij het aanmaken van een rekenrooster blijkt het toevoegen van *breaklines* te zijn. Peilscheidingen en waterkeringen kunnen daartoe in de vorm van *shapefiles* worden geïmporteerd. Zoals eerder gesteld (zie onderdeel subgrids) is het van groot belang dat het rekenrooster de werkelijke ligging van peilscheidingen respecteert, en deze breaklines zijn hét middel om dat af te dwingen.

Het is zelfs mogelijk om voor iedere breakline afzonderlijk een minimum en maximum celgrootte op te geven en zo een vloeiende overgang te creëren van de betreffende peilscheiding naar het algemene rekenrooster. Dit is geen overbodige luxe, want bij te grote sprongen in celgrootte ontstaan vaak cellen met meer dan 8 zijden, en dit is in HEC-RAS niet toegestaan. De gebruiker krijgt hiervan een waarschuwing, maar moet dergelijke cellen vervolgens handmatig opsplitsen. Vooral in situaties met veel peilscheidingen en kunstwerken kan dit bewerkelijk zijn.

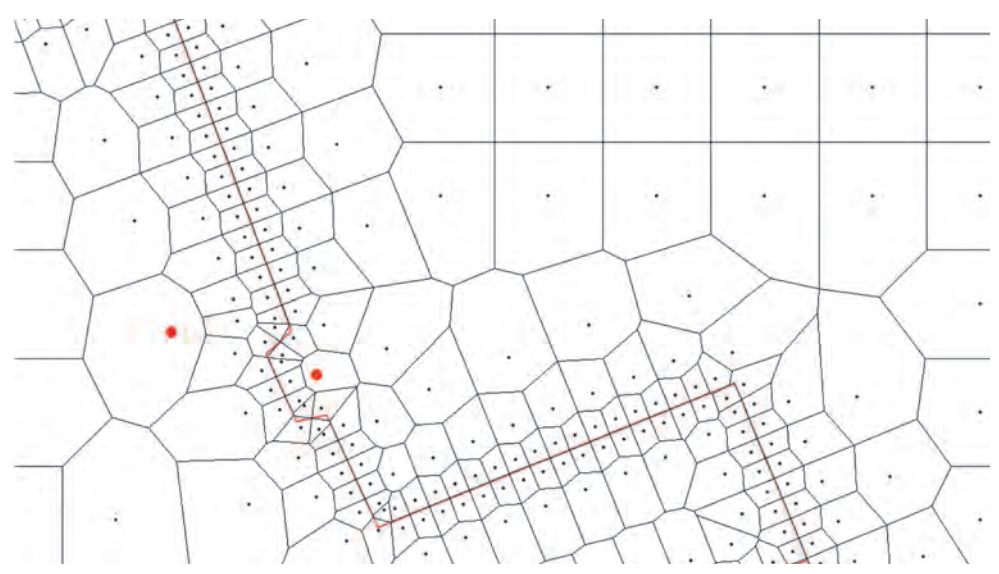

*Afbeelding 6: Bij het forceren van het rekenrooster langs breaklines, hier getoond met roze lijnen, ontstaan vaak cellen met meer dan 8 wanden, afgebeeld met een rode punt. Dit is niet toegestaan en dergelijke cellen moeten handmatig worden aangepast.*

HEC-RAS eist dat de wand van een rekencel exact overlapt met een kunstwerk, en soms gaat dat weer ten koste van zijn ligging ten opzichte van een breakline. Het vergt heel wat GIS-werkzaamheden en handmatige aanpassingen om dicht op elkaar liggende peilscheidingen en kunstwerken goed rekenend te krijgen.

## Kunstwerken

HEC-RAS maakt het mogelijk om kunstwerken aan het 2D-domein toe te voegen. De kunstwerken kunnen desgewenst volledig worden aangestuurd middels een soort programmeerbare *Real Time Control*-module. Een kunstwerk binnen het 2D-domein

vervangt de afvoerrelatie over een of meer celwanden door de kunstwerkformule. Het correct plaatsen van een kunstwerk blijkt echter een hele toer. HEC-RAS vereist dat het kunstwerk exact uitgelijnd is met de celwanden waarvan hij de afvoerrelatie vervangt. De gebruiker kan dit afdwingen, maar dat leidt regelmatig tot een conflict met peilscheidingen die in de vorm van *breaklines* zijn geïmporteerd.

Een functionaliteit waar wij bijzonder over te spreken zijn is de mogelijkheid om in één kunstwerkobject meerdere parallel gelegen kunstwerken te specificeren. Parallel gelegen duikers in combinatie met een overlaat vormen bijvoorbeeld geen enkel probleem voor het programma.

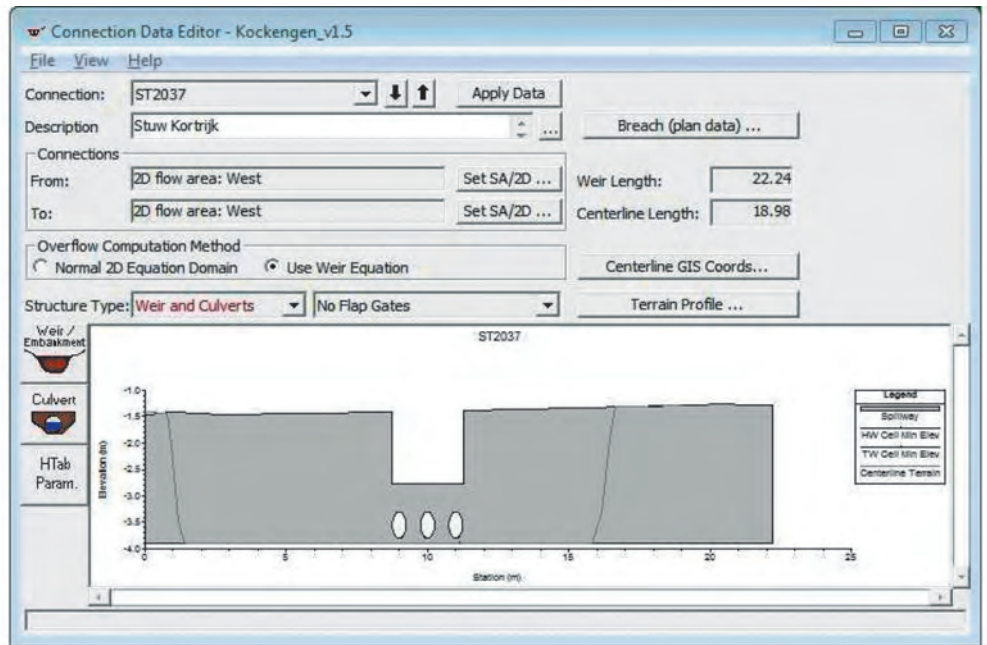

*Afbeelding 7: Het schematiseren van parallel gelegen kunstwerken; in dit geval een overlaatconstructie, bijv. een weg, met drie duikers.*

Vreemd genoeg ontbreekt het aan een mogelijkheid om rechtstreeks stuwen met een beweegbare kruin in een 2D-domein te schematiseren. De enige manier waarop dit type kunstwerk kan worden toegevoegd is in de vorm van een stuurbare onderlaat, waarbij de onderkant van de schuif kan worden bewogen via de parameter *gate height*. Het is werkbaar maar verre van ideaal, want de gewenste kruinbewegingen moeten eerst worden omgerekend naar een openingshoogte.

Ook aan gemalen ontbreekt het in het 2D-domein van HEC-RAS. Wel kan de gebruiker een QH-relatie opgeven, wat wij in onze casus dan ook hebben gedaan. Gemalen kunnen overigens wel in de 1D-module worden geschematiseerd, die op zijn beurt weer aan een 2D-domein kan worden gekoppeld, maar dit ging voor onze casus te ver.

## Simulatie

Het model rekent snel, en de gebruiker kan kiezen tussen twee rekenmodi: *Full Momentum* en *Diffusion Wave*. In het eerste geval worden de volledige ondiepwatervergelijkingen (Saint-Venant 2D) uitgerekend; in het tweede geval worden alle advectieve termen uit de vergelijkingen geschrapt, wat het model ongeveer tweemaal zo snel maakt, maar ook minder nauwkeurig bij grote gradiënten in de afvoer. Voor een modelgebied bestaande uit circa. 45.000 cellen van tussen de 25 m<sup>2</sup> en 160 m<sup>2</sup> rekende HEC-Ras de bui met een duur van 80 uur op een laptop uit 2012 door in 22 minuten (*Full Momentum*).

## Simulatieresultaten plotten

HEC-RAS schrijft zowel de invoergegevens als de simulatieresultaten weg in het HDF5 bestandsformaat, wat we ook kennen van sommige datasets van het KNMI en de Nationale Regenradar. De bestanden bevatten kaarten met waterdiepte, waterhoogte en stroomsnelheid, die ook in de vorm van een animatie kunnen worden getoond. De kaartenmodule van HEC-RAS plot de simulatieresultaten meteen op het hoogste detailniveau: dat van het hoogteraster, wat bijzonder prettig oogt.

Opmerkelijk is wel dat het model de stroming door kunstwerken heen niet op de kaart met simulatieresultaten plot. Dit maakt het lastig om bijvoorbeeld te beoordelen of en hoeveel water van het ene naar het andere peilgebied stroomt. Om daar toch inzage in te krijgen, moet de modelleur voor het betreffende kunstwerk apart de tijdreeks opvragen.

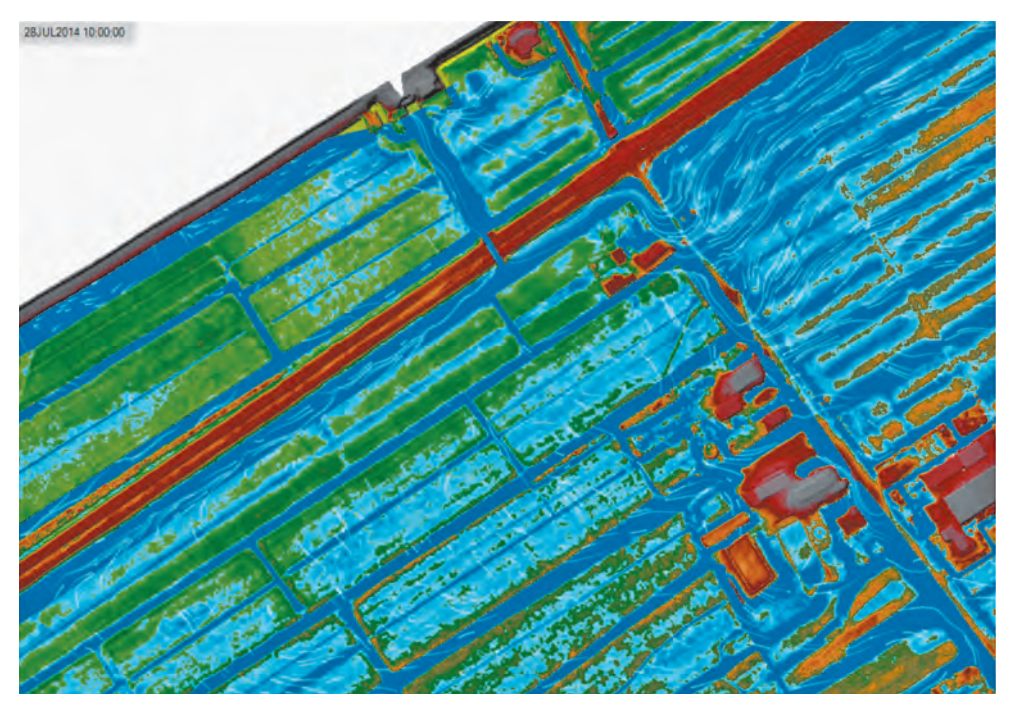

*Afbeelding 8: Particle tracking helpt om fouten in het stromingsbeeld op te sporen. De witte lijnen worden geanimeerd weergegeven en tonen een deel van het pad dat een 'waterdeeltje' ter plaatse aflegt.*

Een functionaliteit waarvan wij bijzonder gecharmeerd zijn is *particle tracking*. De modelleur kan het afspelen van de animatie pauzeren en op de dan geldende stroombanen virtuele deeltjes loslaten. Deze techniek geeft veel inzicht in de manier waarop stromingsrichting en –snelheid ruimtelijk verdeeld zijn. Bij het bouwen van de modelschematisatie was hij erg nuttig om onbedoelde 'lekkages' tussen peilgebieden op te sporen en op te lossen.

#### **Documentatie en community**

HEC-RAS is bijzonder uitgebreid gedocumenteerd. Het pakket wordt geleverd met meer dan 2.000 pagina's aan handleidingen. Ook voor de nieuwe 2D-module is een aparte gebruikershandleiding en een technische beschrijving beschikbaar.

Verder heeft HEC-RAS een actieve gebruikersgemeenschap. Voormalig mede-ontwikkelaar Chris Goodell is auteur van een populair blog (*www.rasmodel.com*) en het boek "Breaking the HEC-RAS code." Op Youtube zijn diverse tutorials te vinden.

#### **Doorontwikkeling**

Voor Nederlandse toepassingen zouden wij graag een aantal nieuwe functionaliteiten zien. Voor stedelijke gebieden zou bijvoorbeeld een 1D-rioleringsmodule heel welkom zijn, maar hiervoor zijn geen plannen bij de makers. Zij stellen zelfs expliciet dat HEC-RAS geen *Urban Storm Model* moet worden. Daarnaast heeft het model (nog) geen Neerslag-Afvoercomponent. Uiteraard zouden we ook graag stuwen met beweegbare kruin rechtstreeks willen kunnen schematiseren, in plaats van via de beweegbare onderlaat.

Het pakket is gratis, maar niet opensource. Daarom hebben wij contact gezocht met één van de programmeurs, Cameron Ackerman. Cameron stelt echter dat HEC-RAS eigendom is van de Amerikaanse overheid, en dat zij buitenlandse financiering eenvoudigweg niet mag accepteren. Ook een mogelijke omweg via bedrijven die in de VS kantoor houden (zoals Arcadis, MWH etc.) wordt enigszins afgehouden. De grondgedachte is dat de overheid geen zaken moet gaan doen die door de markt zelf kunnen worden opgepakt. Desalniettemin hebben wij de makers als bijzonder hulpvaardig ervaren, en hebben we zowaar een nieuwe functionaliteit in versie 5.03 weten te bewerkstelligen: het sommeren van fluxen over meerdere celwanden.

## **Conclusie**

De US Army Corps of Engineers maakt grote indruk met haar gloednieuwe 2D-module in HEC-RAS versie 5.0. Het programma is sinds jaar en dag gratis te verkrijgen en deze laatste versie maakt gebruik van *state-of-the-art* simulatietechnieken.

Het model rekent snel, en de gebruiker kan kiezen tussen twee rekenmodi: *Full Momentum* en *Diffusion Wave*. Het toevoegen van kunstwerken aan het 2D-rekendomein werkt goed, maar is een op dit moment nog een bijzonder arbeidsintensief en foutgevoelig proces.

Een groot gemis in de 2D-module van HEC-RAS is het ontbreken van twee typen kunstwerken die in Nederland gemeengoed zijn: stuwen met beweegbare kruin en gemalen. Voor beide is een werkbare maar niet ideale *work-around* beschikbaar.

De modeluitkomsten worden op een visueel aantrekkelijke manier gepresenteerd op de kaart, waarbij de gebruiker kan kiezen uit een keur aan achtergrondkaarten, waaronder Google Maps, Google Hybrid en Openstreetmap.

Op basis van onze ervaringen met de casus Kockengen en gesprekken met de makers vinden wij HEC-RAS 5.0 een modelcode die bij uitstek geschikt is om overstromingsstudies mee uit te voeren. Voor sterk verstedelijkte gebieden is het model minder geschikt wegens het ontbreken van een 1D-rioleringsmodule. Dankzij de grote rekensnelheid is het model wel bijzonder geschikt voor implementatie in Flood Early Warning-systemen; iets wat wereldwijd dan ook op grote schaal gebeurt (Klaas-Jan van Heeringen, Deltares, pers. comm.). We zien ook kansen om dit model als rekenhart in te zetten bij interactieve planvorming, maar hiertoe zou het aanmaken van het rekenrooster wel met veel minder handmatige correcties moeten gebeuren.

Al met al kan HEC-RAS 5.0 zich in onze optiek gemakkelijk meten met andere bekende namen in de wereld van overstromingsmodellen. Conceptueel vinden wij het zelfs beter dan andere modellen die in Nederland verkrijgbaar zijn. De functionaliteiten en het gebruiksgemak rond kunstwerken in het 2D-domein kan en moet echter nog flink worden verbeterd.

Pluspunten:

- State-of-the-art rekenhart op basis van subgrids en een flexibel rekenrooster
- Gratis
- Van een gerenommeerde partij
- Rekent snel
- Simulatieresultaten visueel aantrekkelijk gepresenteerd

## Minpunten:

- Geen plannen voor 1D pipe flow module
- Financiering van doorontwikkeling alleen mogelijk van binnen de VS
- Kunstwerken in het 2D-domein nog zeer bewerkelijk
- Relatief onbekend in Nederland

Vereiste hardware & software:

- Besturingssysteem: Windows XP, Vista, 7 of 8.
- Processor: Intel Pentium of recenter. Meerdere cores aanbevolen.
- RAM: ten minste 2Gb
- Schijfruimte: ten minste 1 Gb vrij
- Beschikbaar via *http://www.hec.usace.army.mil/software/hec-ras/*

#### **Literatuur**

**US Army Corps of Engineers, 2016** HEC-RAS River Analysis System, 2D Modeling User's Manual, *http://www.hec.usace.army.mil/software/hec-ras/downloads.aspx* **Casulli en Stelling, 2010** Semi-implicit subgrid modelling of three-dimensional freesurface flows. *Int. J. Numer. Meth. Fluids.* 2010

# **HEC-RAS 5.0 tested in a Dutch polder**

## **Siebe Bosch, Jantine Hoekstra**

*In February of 2016 the US Army Corps of Engineers published a large update of the freely available hydraulic simulation code HEC-RAS. Brand new is the state-of-the-art 2D-module, that received global praise. We used this module to successfully simulate the 2014 flooding of a polder area in The Netherlands and were impressed with the qualities of the software. In particular the combination of the novel subgrid-methodology with a flexible computational grid makes the concept very useful for water systems with a complex topography. This concept results in model schematizations that compute fast. Simulation results are being plotted in a visually attractive fashion on a broad range of background maps. Despite these highlights, we were not very enthusiastic about the way structures are implemented when running the model in 2D since these tend to conflict with nearby break lines. The 2D module also lacks pumping stations and weirs with movable crests. Finally, HEC-RAS lacks a rainfall-runoff model. In that regard it is a shame that further developments cannot be financed from outside the USA, making it hard to give this beautiful and promising product a little push in the back.*